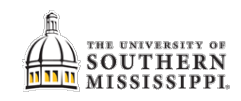

## **Assign an Academic Classroom**

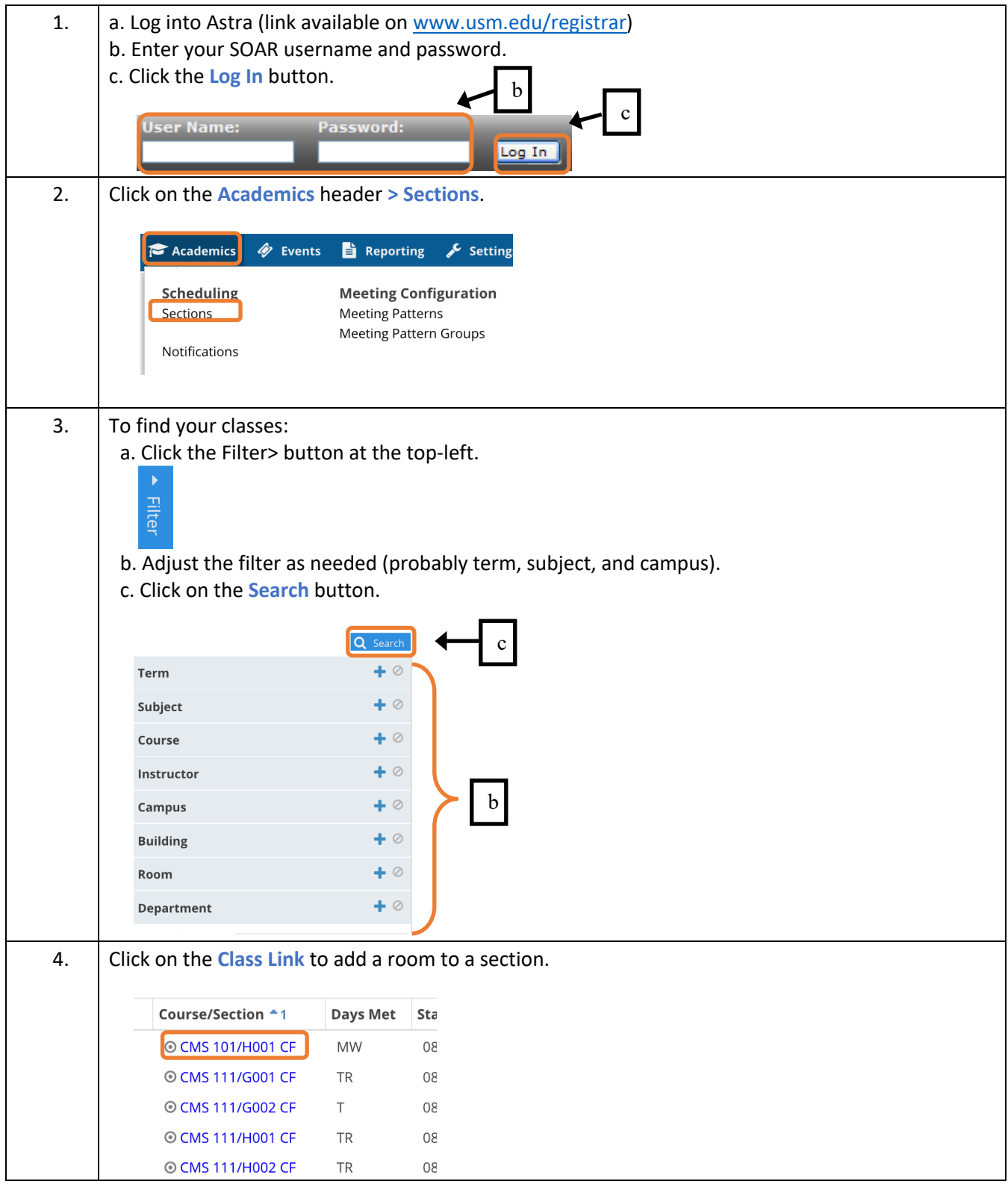

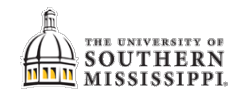

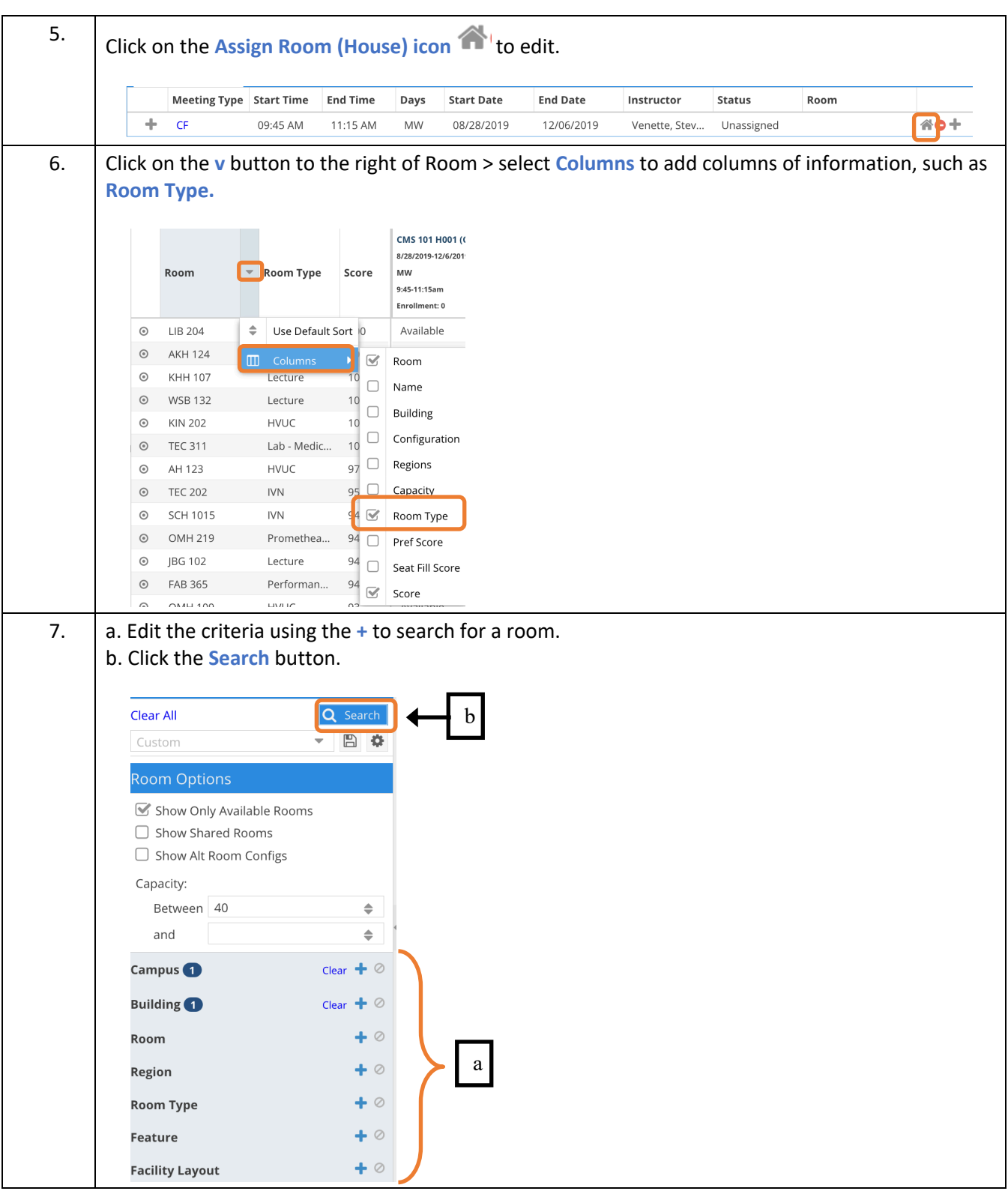

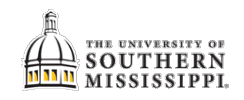

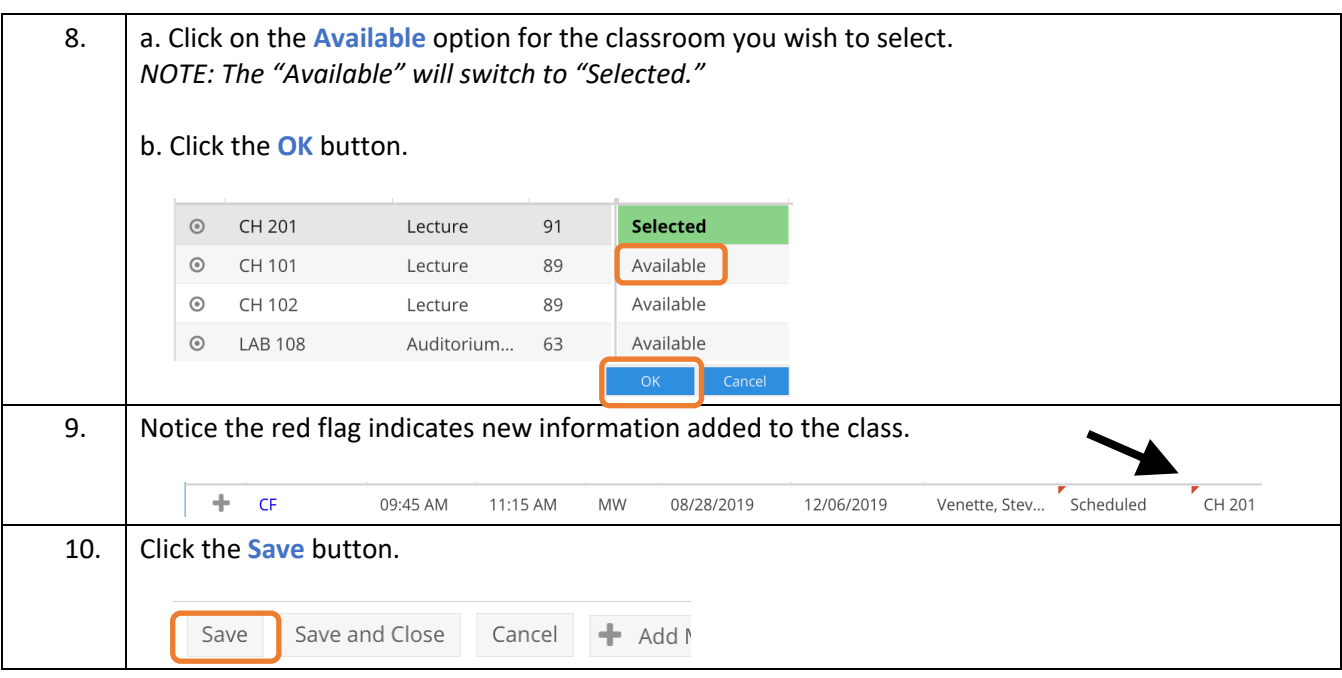